usdt币卖出去方式很多,如下:

第一种就是通过交易所otc,找官方认证的收u的商铺直接卖就行了。

第二种就是线下交易, 面对面交易, 有些大v不通过平台收v通过微信交易。

 USDT的中文名是泰达币,它是一种与法定货币美元的价值保持锚定的稳定币,它 可以获得法定货币的稳定支持,这样的稳定币的作用就是有效的防止加密货币出现 大幅度的价格波动。

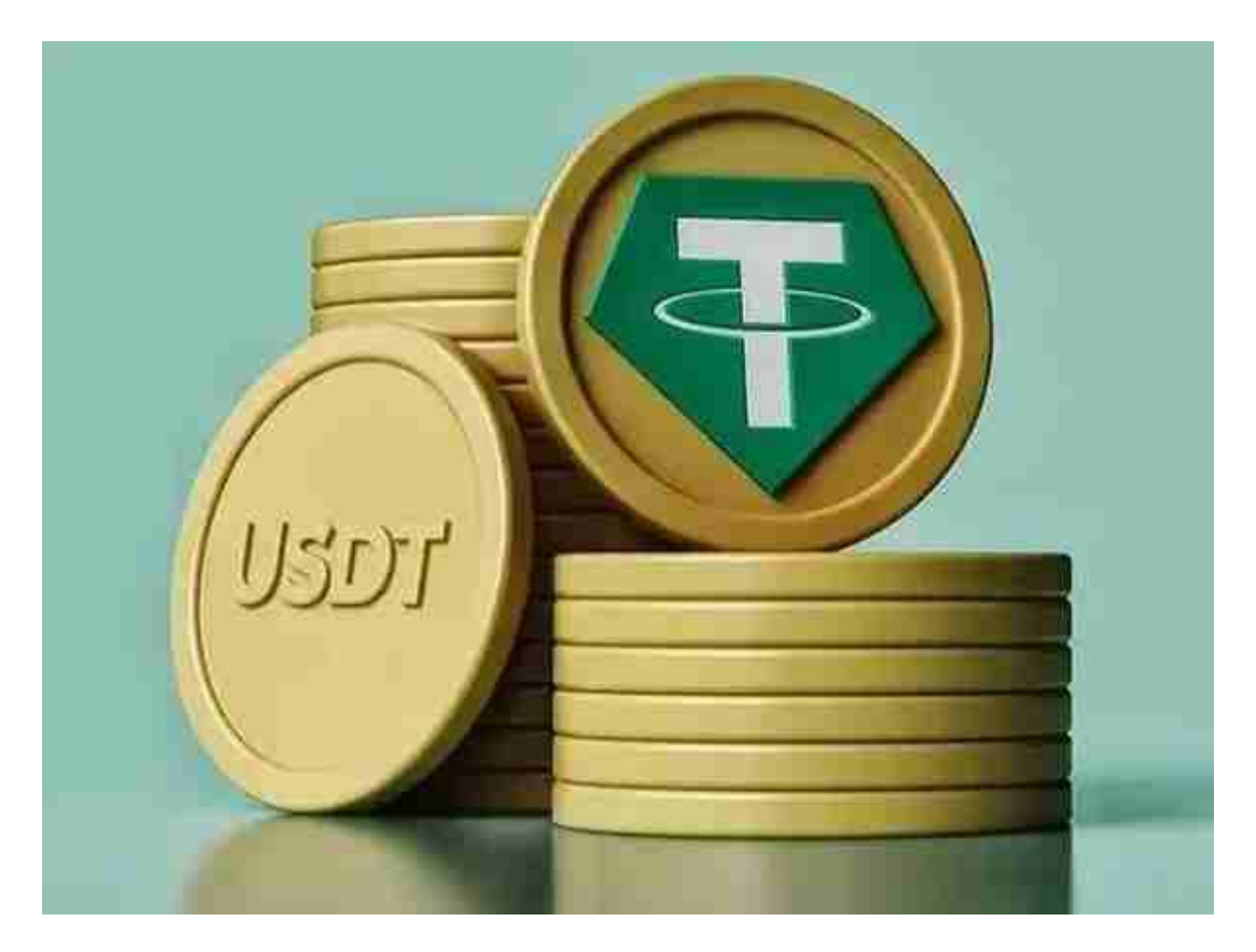

USDT币怎么使用?

 在币币交易中,最常见的三种情况有:用BTC买入LTC后,BTC和LTC都在涨,你 享受两份收益、用BTC买入LTC后一个涨一个跌,亏或盈利取决于两个整体亏盈情 况、用BTC买入LTC后,两个币种都在跌则需要承受两份亏损。

USDT币可以用来规避其他加密货币下跌的风险。但如果是USDT,当其他币价下

跌时,则可以立刻把其他换成USDT币,从而保证资产不会缩水。

 无论是初学者还是资深的虚拟货币交易者,下载bitget app都可以帮助您更好的进行数字资产交易。

Bitget使用攻略

 Bitget APP是一款方便用户进行数字货币交易的工具,用户可以在手机上随时随 地进行交易。下载和安装Bitget APP非常简单,只需要在应用商店搜索或者在官网 上下载即可。注册和登录Bitget账号后,用户可以进行数字货币的交易、充值、提 现等操作。

 1. 注册并实名认证:在使用Bitget交易平台之前,需要进行注册并进行实名认证 。在注册时,需要输入真实姓名、身份证号码和联系方式等个人信息,并上传相关 证明文件进行实名认证。实名认证的成功与否直接影响到账户的使用和交易的安全 性。

 2. 充值数字资产:认证成功后,需要在平台上进行数字资产充值才能进行数字资 产交易。进入资金管理页面,选择充值方式并按提示操作即可。

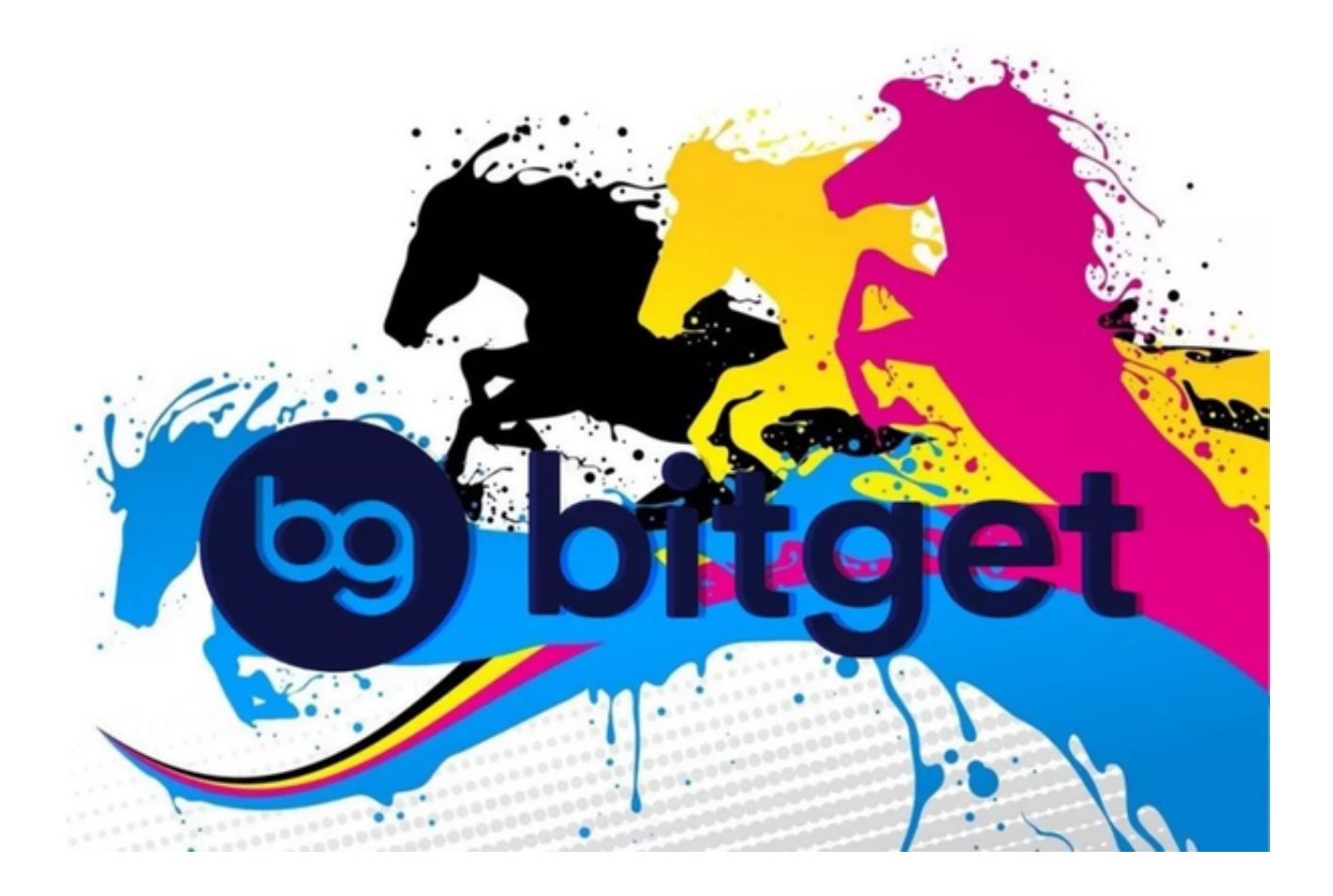

 3. 了解交易规则:在进行数字资产交易之前,需要了解Bitget平台的各种交易规 则,如交易时间、交易手续费、交易限额、交易对等信息。

 4. 选择交易对并进行交易:在进行数字资产交易时,需要选择交易对和交易方式 。Bitget平台提供了多种数字资产交易方式,包括现货交易、杠杆交易和期货交易 等。用户可以根据自身需求来选择相应的交易方式和交易对。在进行交易前,需要 认真分析市场的走势和交易策略,避免高风险操作。